**Autodesk AutoCAD Crack Torrent (Codigo de activacion) Descargar X64 [abril-2022]**

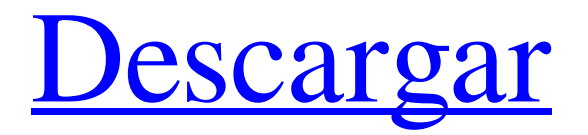

AutoCAD es una de las aplicaciones CAD más populares y utilizadas del mundo. Según encuestas recientes, más de 5 millones de usuarios en más de 150 países usan AutoCAD hoy y el número continúa creciendo. En promedio, cada usuario emplea AutoCAD durante una hora al día. Cada año se dedican más de 3 000 000 de horas de ingeniería y dibujo a AutoCAD, lo que equivale aproximadamente al trabajo realizado por 1000 ingenieros y diseñadores a tiempo completo. La mayoría de las principales instituciones y empresas privadas tienen licencias para AutoCAD. Los mayores usuarios de licencias en la actualidad incluyen fabricantes de automóviles, fabricantes de aeronaves, arquitectos, empresas de construcción, constructores, topógrafos e ingenieros. Además,

# millones de empresarios han utilizado AutoCAD como herramienta comercial para crear piezas,

procesos, sistemas y aplicaciones de diseño asistido por computadora. En marzo de 2011, Autodesk anunció AutoCAD Architecture, una nueva versión gratuita de AutoCAD basada en la nube. Los usuarios ahora pueden acceder a AutoCAD, ya sea en línea o instalado, desde su teléfono móvil, tableta o computadora portátil, y llevar su contenido de dibujo en 3D dondequiera que vayan. ¿Qué es AutoCAD? AutoCAD es una aplicación CAD (diseño asistido por computadora) que se utiliza para diseñar, crear y modificar dibujos en 2D y 3D. Es ampliamente utilizado en los dominios de arquitectura, ingeniería y construcción. Un usuario típico de AutoCAD puede realizar numerosas operaciones básicas y avanzadas. Entre ellos se encuentran (la lista no es exhaustiva): Cortar, copiar, mover, rotar, escalar y unir objetos Cree características

#### geométricas complejas, incluidos arcos, splines, polilíneas y sólidos Editar objetos 2D Insertar, mover y alinear objetos Vincular dos o más objetos 2D y 3D Cree croquis, líneas y rellenos de área en 2D Dibujar objetos 3D Prepare dibujos en 2D y 3D para usarlos como archivo DWG (dinámico, listo para la web), PDF o archivo STL Insertar, modificar y manipular objetos en un dibujo o área de dibujo Proyectar y anotar Combina objetos para crear varios tipos de dibujos. Dibujar líneas y superficies de objetos 2D y 3D Agregue texturas, patrones y sombras a dibujos en 2D y 3D Dibujar objetos 2D y 3D con múltiples colores y estilos de línea

**AutoCAD Crack**

Galería Ver también Comparación de editores CAD para diseño esquemático EDA (automatización de diseño electrónico) Lista de

## software de modelado 3D Lista de formatos de archivo CAD Lista de software CAD software PLM TPLM Referencias enlaces externos Sitio web oficial de Autodesk Tutoriales de AutoCAD 2013 Tutoriales de AutoCAD 2015 Tutoriales de AutoCAD LT 2015 Tutoriales de arquitectura de AutoCAD Tutoriales eléctricos de AutoCAD Aprendizajes de AutoCAD Civil 3D Software AutoCAD (software@autodesk.com) Categoría:Software de diseño asistido por computadora Categoría:Software de diseño

asistido por computadora para Windows Categoría:AutoCAD Categoría:software de 1986 Categoría:Software comercial propietario para LinuxLocalización autorradiográfica de trombospondina en infarto agudo (A) y crónico (B) en la rata. Se usó la tinción con un antisuero de conejo contra la trombospondina plaquetaria humana para localizar los sitios de depósito de esta glicoproteína plaquetaria en cuatro etapas

diferentes de desarrollo del infarto de miocardio: 1) la etapa aguda de necrosis; 2) cicatrización o formación de cicatrices; 3) densidad de microvasos en el margen de la herida; y 4) densidad de microvasos en el centro de la cicatriz. Se incubaron secciones de tejido de ratas con infarto agudo de miocardio (AMI), infarto de miocardio crónico (CMI) y control normal con el antisuero de trombospondina (TS-AS) y luego se procesaron para autorradiografía usando [125I]TS-AS. Los granos de oro se localizaron en un mayor número de células de los grupos AMI y CMI en comparación con el grupo normal. Las áreas de tejido marcadas con TS-AS fueron más evidentes en el área microvascular adyacente al área necrótica. Lo más probable es que este aumento en el número de granos se deba a la mayor expresión de trombospondina. Los depósitos de TS-AS aumentaron en el margen de la herida de AMI y

CMI en todas las etapas estudiadas. Los granos de TS-AS estaban presentes en los microvasos de la cicatriz en el grupo AMI.Estos resultados son consistentes con el papel potencial de la trombospondina como mediador del proceso de curación en un infarto de miocardio en proceso de curación. Después de muchos años como un demandante exitoso pero ansioso, la Comisión Federal de Comercio ha declarado 27c346ba05

Ingrese el keygen y haga clic en Descargar. Aparecerá el software de autocad. (Se recomienda descargar la versión de prueba de autocad para probar la activación del keygen). Cómo activar el keygen Haga clic en Activar clave. Ingrese su número de serie de autocad y luego haga clic en Activar. No ingrese nada más (deje todo en blanco) Guarde e instale el keygen Ve a la carpeta descargada. Encuentra el archivo keygen. Haga doble clic en el archivo keygen para instalarlo. Actualizar Puede utilizar el sitio web de actualización Para poder actualizar hay que comprar un plan de autocad. El hospital militar donde murió el primer paciente de ébola en Estados Unidos no tenía catéteres intravenosos ni herramientas para extraer objetos de la vejiga del hombre durante la autopsia, revelaron funcionarios de salud. El

## registro ha reavivado las preguntas sobre la competencia del hospital en el manejo del caso. Los médicos del ejército examinaron y registraron una muestra de orina del cuerpo del

Sr. Duncan el tercer día de la cuarentena del hospital y la enviaron a los CDC para que la analizaran en busca de enfermedades infecciosas el cuarto día, solo 48 horas después. Los médicos del ejército no tenían vías intravenosas ni herramientas para extraer objetos del cuerpo y, presumiblemente, habrían tenido que excavar en el cuerpo del hombre para hacerlo. El ébola se puede transmitir a través del vómito y otros fluidos, pero no a través de la orina. Los médicos del ejército examinaron una muestra de orina del cuerpo del Sr. Duncan el tercer día de la cuarentena del hospital y la enviaron a los CDC para que la analizaran en busca de enfermedades infecciosas el cuarto día, solo 48 horas después. Se cree que el Sr. Duncan estaba sentado durante

#### el examen del cuerpo, por lo que es más probable que se hayan emitido vómitos u otros fluidos corporales que infectaron a los médicos. Además, cuando los médicos del ejército buscaban órganos, no usaban instrumentos médicos especializados diseñados para protegerlos de los fluidos. En su lugar, usaron fórceps para cortar el tejido. Si un médico o una enfermera contrajo ébola durante la autopsia, podría haberlo transmitido a otras personas e infectarlos. Un médico del ejército y un trabajador de laboratorio que estuvieron en el mismo laboratorio que el primer paciente de ébola en los Estados Unidos podrían contraer el virus. Ahora están siendo tratados en una instalación militar no revelada. los

**?Que hay de nuevo en?**

\* Markup Assist es una vista previa de

Autodesk® AutoCAD® para AutoCAD LT Lanzamientos adicionales de 2019 Puede anotar gráficos con funciones basadas en IA para una mayor eficiencia. Inteligencia de negocios: Cree informes y tableros enriquecidos con funciones y herramientas ricas en gráficos basadas en IA para tableros. En pagina: Ahorre tiempo y esfuerzo coordinando datos e información entre páginas en su dibujo y papel. Ahorre tiempo con una nueva creación animada y paneles de detalles/esquemáticos. \* In-Page viene con AutoCAD LT 2019 y AutoCAD 2023 (no

disponible con AutoCAD LT 2019) Funciones adicionales para AutoCAD LT 2019 Puede anotar gráficos con funciones basadas en IA para una mayor eficiencia. Funciones gráficamente ricas para tableros. Ahorre tiempo con una nueva creación animada y paneles de detalles/esquemáticos. \* In-Page viene con AutoCAD LT 2019 y AutoCAD 2023 (no

### disponible con AutoCAD LT 2019) \* In-Page y Markup Assist son una vista previa de Autodesk® AutoCAD® para AutoCAD LT \* In-Page y Markup Assist son una vista previa de Autodesk® AutoCAD® para AutoCAD LT Optimización de representación: Genere dibujos con detalles más precisos y nítidos. Las características de la tecnología Rendering Optimization están diseñadas para mejorar la representación de sus dibujos, incluso en hardware de gráficos más antiguo y computadoras menos potentes. (Vídeo: 3:30 min.) Repositorio mejorado para aplicaciones: Mantenga la capacidad de conectarse a AutoCAD LT 2019 compartiendo bibliotecas y

funciones. Repositorio mejorado para aplicaciones: Mantenga la capacidad de conectarse a AutoCAD LT 2019 compartiendo bibliotecas y funciones. Traducción de idiomas: Envíe documentos de un idioma a otro con los

servicios de traducción. Traducción de idiomas: Envíe documentos de un idioma a otro con los servicios de traducción. Funciones adicionales para AutoCAD 2023 Envíe e incorpore rápidamente comentarios en sus diseños.Importe comentarios desde papel impreso o archivos PDF y agregue cambios a sus dibujos automáticamente, sin pasos de dibujo adicionales. (vídeo: 1:15 min.) In-Page y Markup Assist son una vista previa de Autodesk® AutoCAD® para AutoCAD LT. \* In-Page y Markup Assist son una

Mínimo: Sistema operativo: Windows 7, Windows 8, Windows 10 Procesador: AMD o Intel Dual-Core 2.8 GHz o más rápido Memoria: 2GB DirectX: Versión 9.0 Tarjeta de video: AMD HD 5650 o superior, NVIDIA GTX 460 o superior, Intel HD 4000 o superior Recomendado: Sistema operativo: Windows 7, Windows 8, Windows 10 Procesador: AMD Quad-Core 2.8 GHz o más rápido Memoria: 2GB DirectX: Versión 9.0

#### Enlaces relacionados:

- <https://xtc-hair.com/wp-content/uploads/2022/06/godwand.pdf> <https://booktiques.eu/wp-content/uploads/2022/06/AutoCAD-34.pdf> <https://www.joycedayton.com/sites/default/files/webform/gorgkae163.pdf> <https://doitory.com/wp-content/uploads/2022/06/cleasadd.pdf> <https://tgmcn.com/autocad-20-1-crack-for-windows/> <https://mevoydecasa.es/autodesk-autocad-22-0-crack-codigo-de-registro/> <https://groups.oist.jp/system/files/webform/21915/AutoCAD.pdf> <https://servipiston.com/autodesk-autocad-2018-22-0-crack-codigo-de-activacion-con-keygen-descargar-finales-de-2022/> <https://alafdaljo.com/autodesk-autocad-crack-gratis-4/> <http://yotop.ru/2022/06/29/autodesk-autocad-23-1-crack-clave-de-producto-llena-2022-ultimo/> [https://emealjobs.nttdata.com/en/system/files/webform/autocad\\_160.pdf](https://emealjobs.nttdata.com/en/system/files/webform/autocad_160.pdf) <https://emealjobs.nttdata.com/pt-pt/system/files/webform/galimari490.pdf> <https://shobeklobek.com/autocad-crack-licencia-keygen/>
- <https://scoalacunoasterii.ro/wp-content/uploads/2022/06/AutoCAD-66.pdf>

<https://www.shankari.net/2022/06/29/autodesk-autocad-crack-clave-de-licencia-gratis-2022-ultimo/>

[http://metroresumes.com.au/system/files/webform/AutoCAD\\_6.pdf](http://metroresumes.com.au/system/files/webform/AutoCAD_6.pdf) [https://cadorix.ro/wp-content/uploads/2022/06/AutoCAD\\_\\_Con\\_llave\\_For\\_PC.pdf](https://cadorix.ro/wp-content/uploads/2022/06/AutoCAD__Con_llave_For_PC.pdf) [http://eveningandmorningchildcareservices.com/wp](http://eveningandmorningchildcareservices.com/wp-content/uploads/2022/06/AutoCAD_Crack__Torrent_Codigo_de_activacion_For_Windows.pdf)[content/uploads/2022/06/AutoCAD\\_Crack\\_\\_Torrent\\_Codigo\\_de\\_activacion\\_For\\_Windows.pdf](http://eveningandmorningchildcareservices.com/wp-content/uploads/2022/06/AutoCAD_Crack__Torrent_Codigo_de_activacion_For_Windows.pdf) <http://www.astralbodytravel.com/?p=1364> <https://www.theblender.it/autodesk-autocad-22-0-crack-gratis/>